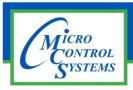

## **SOFTWARE RELEASE NOTES**

## MCS-CONNECT Version 18.30.11 12/13/2019

## Updates from previous versions: 18.29.25 New Features:

1. New Alarm - #794 "NoValvePumpProof"

2. MCS-Connect -Added a new exv state - "LoSprhtHld", /\* 80 \*/

- 3. MCS-Connect -Added test for PID for subcooler grids ADJ delay column.
- 4. MCS-Connect -Added mode state for sensor type MODE\_SELECT\_SW "ADAPTVE".

## **Bug Fixes:**

- 1. When building graphics and using the offline viewer every time an image is added MCS-connect freezes up and has to be closed and reopened.
- 2. The Centrifugal Circuit state is using the incorrect array for Graphics. I changed the link to use the correct V17 array.
- 3. JGW found that some SIs were not being updated. This was caused by the hidden SI array not being updated when hiding/showing SI rows. I fixed the resetting of the hiddenSI array and made the same fix for the OA and RO arrays.
- 4. MCS-Connect Communication error retrieving extended history-Had a customer in the field that had a lockout alarm he clicked the info button and got a communication error. I was able to duplicate the issue here using the latest connect and firmware. It only happens when you click the info button when looking at graphics, if you switch to status eveything populated just fine. Customer using connect 18.20.22 not sure what firmware. Fixed 18.29 Beta.
- 5. MCS-Connect-18.28.02 display issue with HVAC 17.60i Connect is displaying certain cells in the EXV grid inconsistently when tandem EXV's are set up.
- 6. MCS-Connect -Graphics ID for Circuit State timer already used Graphics ID for Circuit State timer already in use by another value. Changed the new ID to DV:CTS# to allow for use in the field.
- 7. MCS-Connect -Changed stroke of Fixed value lines in live graph to dotted per JGW.
- 8. MCS-Connect -Changed circuit ram sizes and added new fields per BWW.
- 9. MCS-Connect -Swapped Kp and Ki columns in exv grid per JGW

Any questions regarding this release, contact: support@mcscontrols.com

**Micro Control Systems, Inc.** 5580 Enterprise Parkway Fort Myers, Florida 33905 (239)694-0089 FAX: (239)694-0031 <a href="www.mcscontrols.com">www.mcscontrols.com</a>